# **Exercícios Complementares**

# **Redes Sociais Ciberespaço: Novas Formas de Interação das Redes Sociais**

Eliane Mercês Vicente

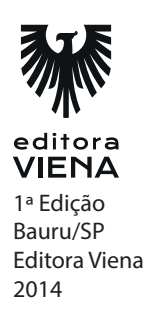

**1.** O que é um grafo?

Um grafo é a representação de uma rede, constituído de nós e arestas que conectam esses nós. A teoria dos grafos é uma parte da matemática aplicada que se dedica a estudar a relação entre os objetos de um determinado conjunto.

- **2.** É uma rede social para relacionamentos, assim como o Facebook.Nele também são agregados os serviços sociais oferecidos pela Google.
	- **a)** Facebook
	- **b)** Blog
	- **c) Google +**
	- **d)** WhatsApp
- **3.** Qual é a função das Redes políticas?

Permitem analisar a forma como as organizações desenvolvem a sua atividade, como os indivíduos alcançam os seus objetivos ou medir o capital social.

# **Capítulo 2**

- **1.** Cite alguns riscos que as redes sociais trazem aos usuários.
	- Invasão de perfil.
	- Invasão de privacidade.
	- Roubo de identidade.
	- Uso indevido de informações.
	- Danos a imagem.
	- Recebimento de mensagens com códigos maliciosos.
- **2.** Cite algumas digas qianto a privacidade alheia.
	- Evite falar sobre as ações, hábitos e rotina de outras pessoas.
	- Não divulgue, sem autorização, imagens em que outras pessoas apareçam.
	- Não divulgue mensagens ou imagens copiadas do perfil de pessoas que restrinjam o acesso.
	- Tente imaginar como a outra pessoa se sentiria ao saber que aquilo está se tornando público.
- **3.** Quais são os cuidados a serem tomados em caso de proteção dos filhos?
	- Informe seus filhos sobre os riscos de uso das redes sociais.
	- Respeite os limites de idade estipulados pelos sites.
	- Oriente-os para não se relacionarem com estranhos e para nunca fornecerem informações pessoais.
	- Oriente-os a não divulgarem informações sobre hábitos familiares e de localização (atual ou futura).
	- Oriente-os para não marcarem encontros com estranhos.
	- Oriente-os sobre os riscos de uso da webcam e que eles não devem utilizá-la para se comunicar com estranhos.
	- Deixe o computador em um local público da casa.

**1.** Quem criou o facebook?

Mark Zuckerberg.

**2.** O que a linha do tempo e marcações nos permite fazer?

Permite definir quem pode te marcar em publicações e quem pode ver suas publicações;

**3.** Como podemos desativar o bate papo?

Para isso, clique no ícone de engrenagem na barra de bate papo e, no menu exibido clique em Desativar bate-papo.

# **Capítulo 4**

**1.** O que é edmodo?

É um ambiente de rede social para educadores, educandos e pais, com recursos semelhantes a um Ambiente Virtual de Aprendizagem.

#### *4 •* Exercícios Complementares

**2.** O que é o Apps Launcher?

Mostra os aplicativos que você instalou e clicando neles você poderá utilizá-lo. Você também poderá clicar e arrastar o aplicativo para colocá-lo na barra de favoritos. Ao arrastar, a barra de favoritos mostrará espaços para acrescentar seu novo favorito.

**3.** Como faz para um aluno entrar em uma turma no edmodo?

Para um aluno entrar em sua turma ele precisa ser convidado. Envie um e-mail para o aluno com o código do grupo. Ele deverá preencher os dados para ingressar no grupo.

# **Capítulo 5**

**1.** O que é o Linkedin?

É uma rede social muito parecida com o fabebook, mas este é voltado para relacionamentos profissionais, ou seja, nele você encontra oportunidades de emprego e pode compartilhar seu currículo e suas expericências profissionais.

**2.** O que é a ferramenta adicionar conexões?

Mostra os convites para conexões e sugestões de pessoas que talvez você conheça.

- **3.** Cite os passos para localizar um emprego no linkedin.
	- **1.** Clique em Empregos;
	- **2.** Clique em Pesquise vagas e digite o nome do cargo desejado;
	- **3.** Clique em Pesquisa avançada e marque as opções desejadas;
	- **4.** Clique em Pesquisar;
	- **5.** Assim que os resultados forem apresentados selecione a vaga para visualizar o seu conteúdo e, depois clique em Candidatar-se agora, se desejar.

**1.** Para que o youtube é usado?

É usada como um canal de publicidade, de forma a promover marcas, empresas, profissionais, sites, criar campanhas a favor ou contra uma idéia, além claro, do propósito de entretenimento.

**2.** Como se pode fazer download dos vídeos do youtube?

Para baixar um vídeo é preciso utilizar programas que façam o donwload. Você encontrará vários recursos na Internet, como o Atube, DownloadHelper, entre outros.

**3.** Quais são os formatos aceitos pelo youtube?

MOV, MPEG4, AVI, WMV, MPEGS, FLV, 3GPP e WEBCAM.

# **Capítulo 7**

**1.** O que se pode fazer no myspace?

Os usuários podem adicionar músicas, vídeos, gráficos, fontes novas e layouts diferentes a seus perfis. Todos podem acessar os perfis, mesmo que não tenham se registrado e não precisam ser filiados a nenhuma entidade para acessar o site.

**2.** O que são os mixes?

Mix pode ser definido como uma pasta para colocar imagens e músicas. Como uma sala para os seus objetos artísticos.

**3.** O que é a ferramenta Featured?

Exibe um conjunto de sugestões para você curtir, compartilhar e adicionar às suas conexões.

**1.** O que é o Instagram?

É uma rede social para compartilhamento de fotografias. O Instagram é um aplicativo gratuito para compartilhar fotos na sua rede social: Facebook, Twitter, Tumblr, entre outros.

**2.** O que podemos fazer através da guia de notícias do Instagram?

Nesta guia você verá as novidades postadas pelas pessoas que estão seguindo você ou que você segue. Além disso, poderá interagir com as postagens curtindo ou comentando.

**3.** Nos dias de hoje, quais foram as mudaças realizadas no instagram? Explique.

Resposta pessoal.

**Capítulo 9**

**1.** O que é TweetDeck?

O clássico gerenciador de múltiplas contas. Além de ter suporte a várias contas de Twitter, também permite o gerenciamento de outras redes sociais, como Facebook e LinkedIn, por exemplo.

**2.** O que são as hashtags?

As hashtags ou marcadores são palavras-chaves antecedidas pelo símbolo cerquilha (#), cuja função é agrupar assuntos em comum.

**3.** Como usar a hashtag?

Use o símbolo de marcador # antes de uma palavra-chave ou frase relevante (sem espaços) nos tweets que postar para categorizá-los e facilitar a sua localização em uma busca no Twitter.

**1.** O que é o WwhatsApp?

O WhatsApp é um serviço de mensagens multiplataforma para celulares que usa a conexão de Internet do telefone para conversar com outros usuários do aplicativo.

**2.** O que são os símbolos do chat do WhatsApp?

Esses símbolos são indicadores que confirmam o envio e a entrega de uma mensagem.

**3.** Quais as principais mudanças que houverão desde o ano do livro até agora?

Resposta pessoal.

# **Capítulo 11**

**1.** O que pode ser feito no pintereste?

Assim como nas demais redes sociais, os usuários podem compartilhar imagens com seus seguidores, curtir e comentar as fotos.

**2.** Como as fotos são chamadas no Pinterest, e como elas são organizadas?

No Pinterest, as imagens são conhecidas como pins e organizadas em coleções, denominados painéis ou pinboards.

**3.** O que são os painéis?

Os painéis são a forma de organização do Pinterest. Podem ser comparados aos álbuns de fotografias por temas.

**1.** Como podemos resumir o uso das redes sociais pelas empresas?

- Para recrutar profissionais.
- Para criar novos produtos.
- Para fidelizar clientes.
- Para estreitar a comunicação com os clientes.
- Para conhecer seus colaboradores.
- Para divulgar seus produtos.
- Para tirar dúvidas ou obter retorno sobre seus serviços ou produtos.
- **2.** O que é o Buzz marketing?

Ações de comunicação específicas, visando associação a grupos de redes sociais públicas e estabelecidas.

**3.** Qual é a função da ferramenta de monitoramento de redes sociais?

As ferramentas de monitoramento do ambiente social permitem entender como é a percepção da marca diante do público, acompanhar concorrentes, conhecer melhor os próprios clientes, além daqueles outros que podem vir a ser parceiros.